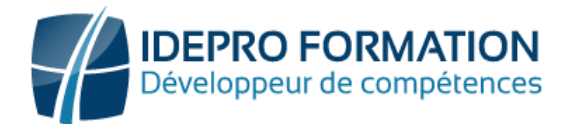

# **PACK DECOUVERTE COMPÉTENCES DIGITALE**

**Objectifs de la formation :** Utiliser l'environnement et les fonctionnalités d'un système d'exploitation - Effectuer des recherches sur internet – Savoir utiliser une messagerie en ligne – Savoir utiliser un logiciel de type tableur – Savoir utiliser un logiciel de traitement de texte – Avoir des notions sur la sécurité digitale.

#### **Public visé :** Tout utilisateur souhaitant acquérir les fondamentaux en termes de connaissances digitales

**Niveau requis** : Sans

**Modalités**

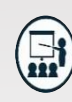

**Groupe** : 5 personnes maximum.

**Attestation :** en fin de formation.

**Formateurs :** Expert et certifié.

**Moyens pédagogiques :** 

Vidéoprojecteur, ordinateurs portables, Supports de formation.

**Délai d'accès :** Au plus tard 15 Jours avant le démarrage de la session

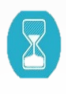

**Durée :** 4,5 jours – 31 heures. (Dont Certification) - Présentiel

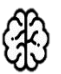

**Méthodes pédagogiques :** 

Nous alternerons plusieurs méthodes expositives mais surtout actives avec des apports techniques, de synthèses, des études de cas, des exercices et des mises en situations.

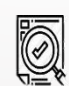

Modalités Évaluation :

- Une évaluation prédictive de début de formation afin d'évaluer les attentes et connaissances des apprenants pour adapter la formation.
- études de cas. • Des évaluations formatives des acquis en cours, et en fin de formation, Exercices pratiques,
- • Une évaluation sommative via un questionnaire de satisfaction à la fin de la formation.

### **PROGRAMME**

**Internet**

### **MODULE 1 – INFORMATIQUE ET INTERNET**

#### **Comprendre les concepts de base de la microinformatique**

- **-** Comprendre le fonctionnement du microordinateur
- **-** Identifier les différents composants du microordinateur
- **-** Définitions et notions de base
- **-** Matériel et logiciels de connexions (PC, Téléphones portables,)
- **-** Fournisseurs d'accès à internet
- **-** Résolution des problèmes courants

### **MODULE 2 - INTERFACE WINDOWS**

#### **Se repérer dans l'environnement WINDOWS**

- **-** Configuration du compte
- **-** Utilisateur Le bureau, la barre des tâches, les fenêtres
- **-** Le menu Démarrer
- **-** Les différentes options de la souris
- **-** Gestion des tâches : ouvrir, fermer un programme Passage d'une application à une autre

#### **Organiser son environnement de travail**

- **-** Création, organisation des dossiers
- **-** Enregistrement, Copier/Déplacer/ Supprimer des fichiers
- **-** Installation et suppression de programmes

#### **Gérer les programmes et documents**

**Culture numérique**

**-** Les réseaux sociaux **-** Les sites internet incontournables

**Maitriser la Navigation et la recherche d'informations sur** 

> **-** Les outils de navigation **-** Les sites Internet

**-** Choix des outils de la recherche : Moteurs et métamoteurs

- **-** Ouverture d'un programme/ un document
- **-** Création d'un raccourci Recherche des fichiers

### **Imprimer des fichiers**

- **-** Configuration de la mise en page et d'une imprimante
- **-** Connaissance des principaux problèmes d'impression

### **Comprendre la sécurité**

- **-** Les virus et antivirus
- **-** Les logiciels espions, les cookies
- **-** Les fichiers attachés
- **-** La sécurisation des données

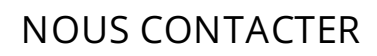

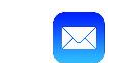

02 62 92 06 91

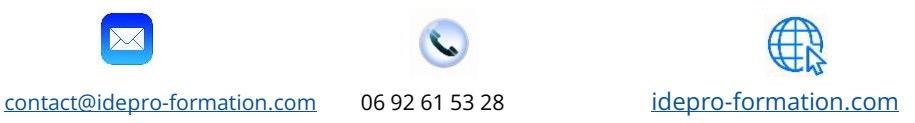

V1-1 09/2023

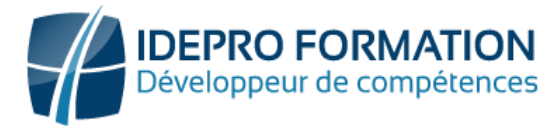

# **PACK DECOUVERTE COMPÉTENCES DIGITALES**

### **MODULE 3 –LOGICIEL DE MESSAGERIE EN LIGNE**

#### **Maitriser la messagerie et l'adapter à son activité**

- **-** Comprendre les principes de base de la messagerie électronique
- **-** Paramétrer les affichages, les favoris

#### **Gérer les mails avec Pièces Jointes**

**-** Envoyer et recevoir des Pièces Jointes

#### **Optimiser l'utilisation de sa messagerie**

- **-** Utiliser les indicateurs de suivi
- **-** Utiliser des règles pour filtrer et classer automatiquement ses mails.
- **-** Enregistrer des actions rapides pour les manipulations les plus courantes
- **-** Filtrer les SPAM
- **-** Personnaliser l'archivage automatique

#### **Gérer son carnet d'adresses**

- **-** Regrouper ses contacts par catégorie
- **-** Échanger des cartes de visite
- **-** Importer et exporter des contacts

## **MODULE 4 - LOGICIEL WORD**

#### **Découvrir l'environnement**

- **-** Lancement et arrêt du logiciel
- **-** Ouvrir et sauvegarder un document.
- **-** Reconnaître l'interface : ruban, Barres d'outils, barres d'état, nouveau document
- **-** Les différents modes d'affichage
- **-** Les volets de navigation
- **-** Ouvrir/ enregistrer/ enregistrer sous

#### **Créer et sauvegarder un fichier de type Courrier**

- **-** Saisie et modification d'un texte
- **-** Utilisation des styles de police
- **-** Insertion des puces et numéros
- **-** Mise en page, orientation du document
- **-** Vérification orthographe et grammaire

### **Modifier un document existant**

- **-** Suppression d'un texte
- **-** Modification d'un paragraphe
- **-** Les fonctions Copier/ Coller à partir d'un autre document
- **-** Mise en forme d'un paragraphe

#### **Imprimer un document**

- **-** Aperçu avant impression
- **-** Sélection des pages à imprimer Impression de plusieurs exemplaires
- **-** Envoi des documents par mail au format PDF.

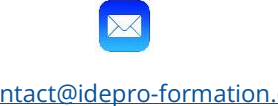

### **NOUS CONTACTER**

02 62 92 06 91

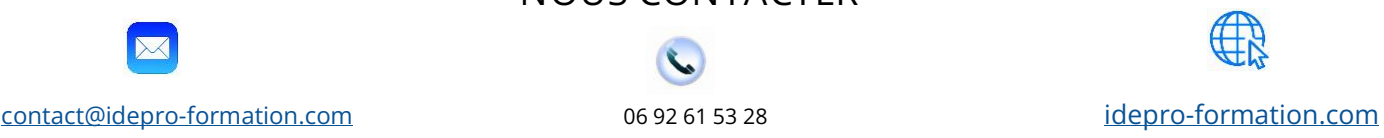

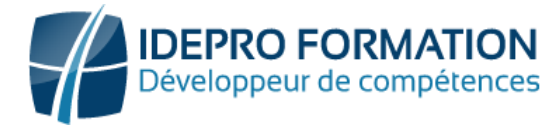

# **PACK DECOUVERTE COMPÉTENCES DIGITALE**

### **MODULE 5 - LOGICIEL EXCEL**

#### **Découvrir l'environnement**

- **-** Lancement et arrêt du logiciel
- **-** Ouvrir et sauvegarder un document.
- **-** Reconnaître l'interface : ruban, onglets, classeurs, feuille de calcul, noms des lignes et des colonnes

#### **Organiser un classeur et une feuille de calcul**

- **-** La gestion des feuilles : Nommer, supprimer, insérer, modifier l'ordre des feuilles.
- **-** La fonction déplacer/copier/couper.
- **-** L'insertion et la suppression de colonnes ou lignes.
- **-** Recopier les formules

#### **Découvrir les formules de calcul**

- **-** Effectuer des calculs simples : Savoir entrer une formule dans une cellule (Division, addition, multiplication...)
- **-** Identifier les priorités de calcul.
- **-** Saisir une heure. Insérer une somme

#### **Imprimer et mettre en Forme**

- **-** La mise en forme manuelle.
- **-** Les styles.
- **-** La mise en page du document.
- **-** La gestion de saut de page.
- **-** La zone d'impression

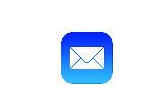

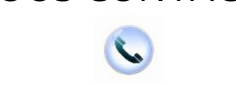

**NOUS CONTACTER**

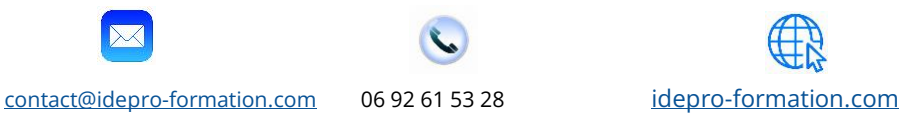

02 62 92 06 91